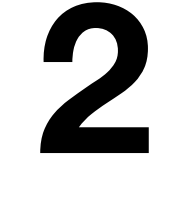

## **식, 타입, 변수 Expressions, Types, Variables**

# **기본 타입**

#### **Primitive Types**

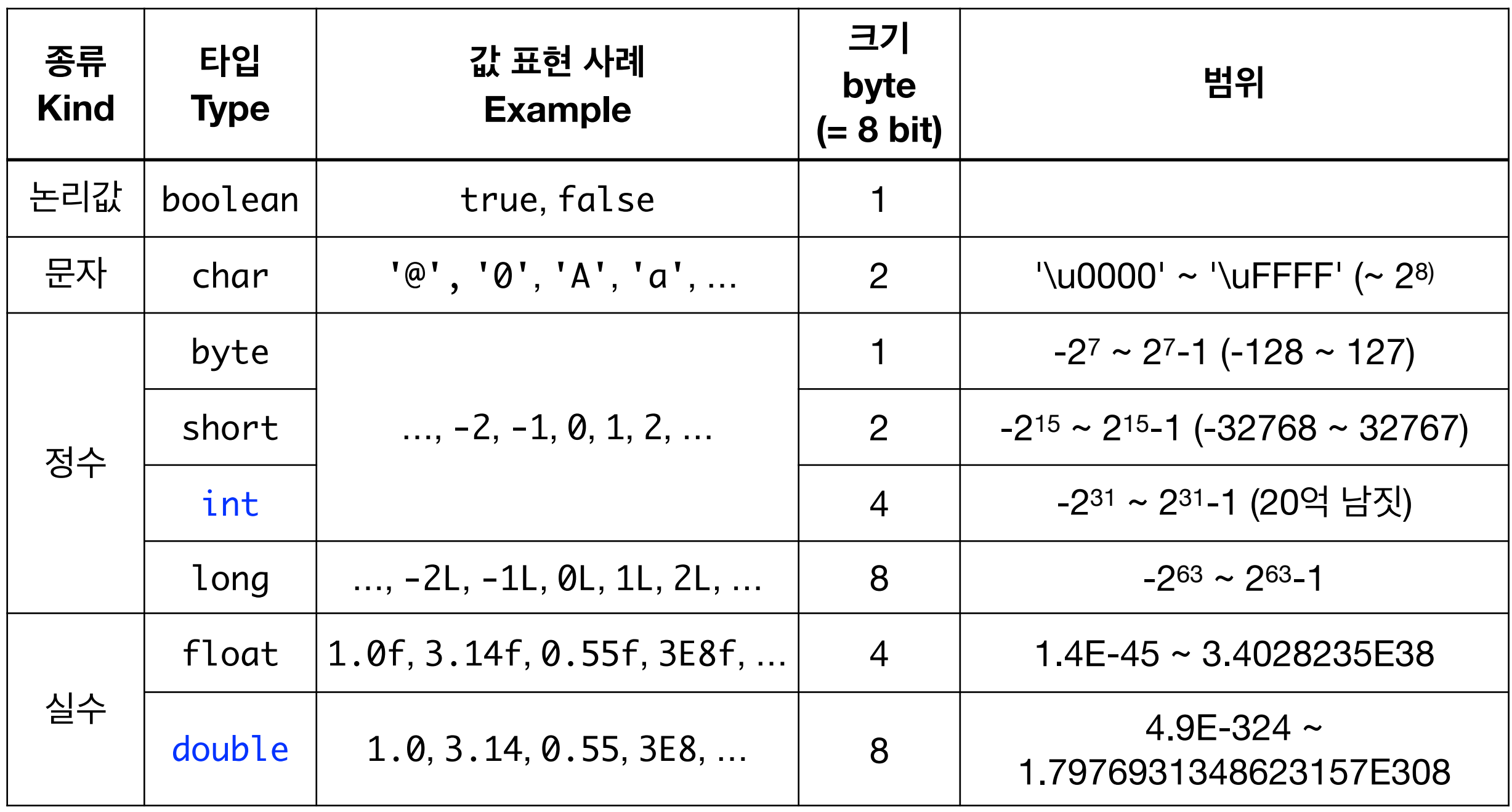

## **식 Expressions**

#### 식을 계산하여 정상적으로 끝나면 값을 결과로 내준다.

#### 계산 도중 예외상황이 발생하여 결과를 내주지 못하고 비정상적으로 끝날 수도 있다.

#### **식의 종류**

- 산술식 (arithmetic expressions)
- 논리식 (logical expressions)
- 지정식 (assignment expressions)
- 조건식 (conditional expressions)

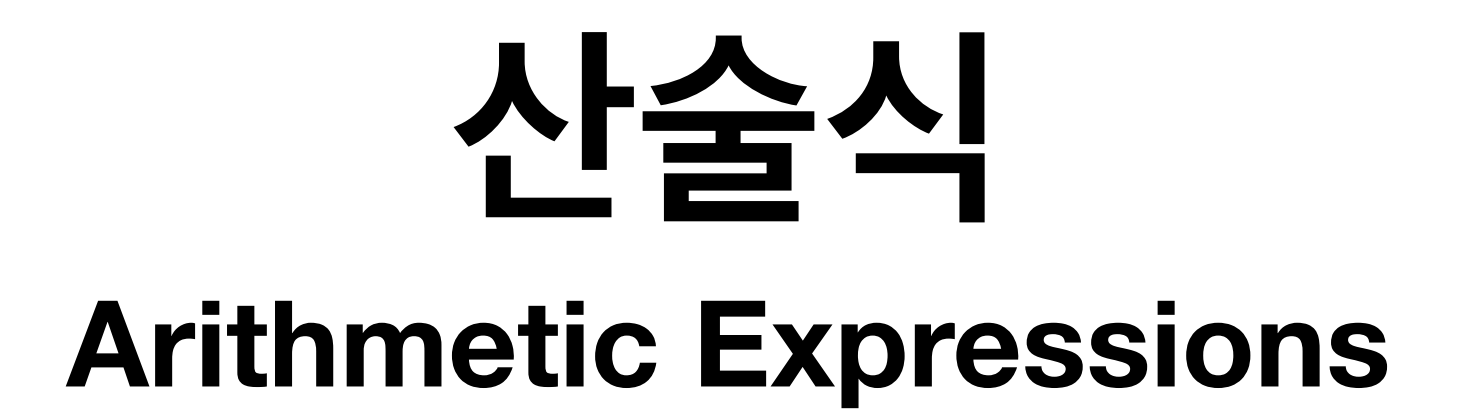

#### 계산 결과가 정수 또는 실수

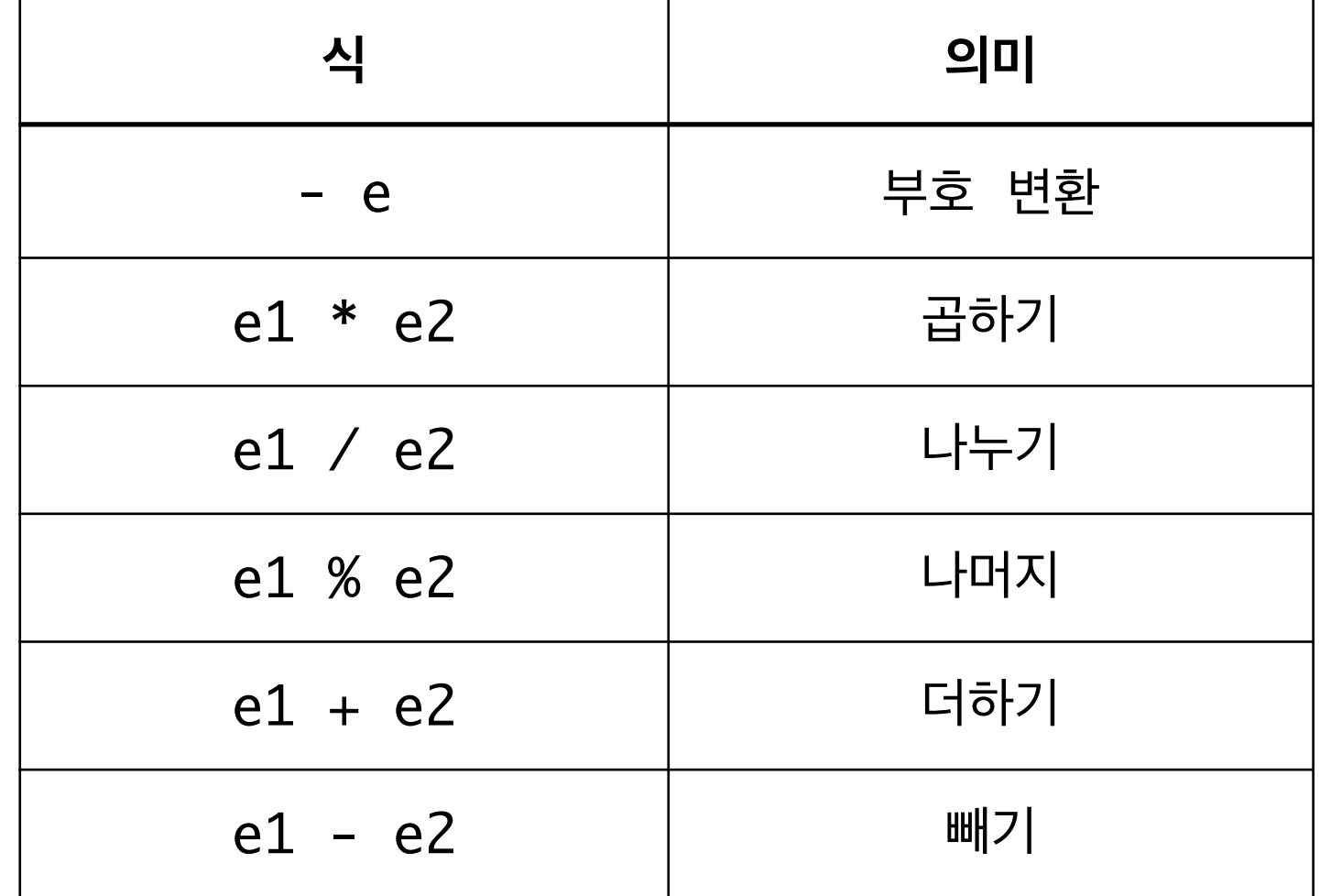

## **논리식 Logical Expressions**

#### 계산 결과가 true 또는 false

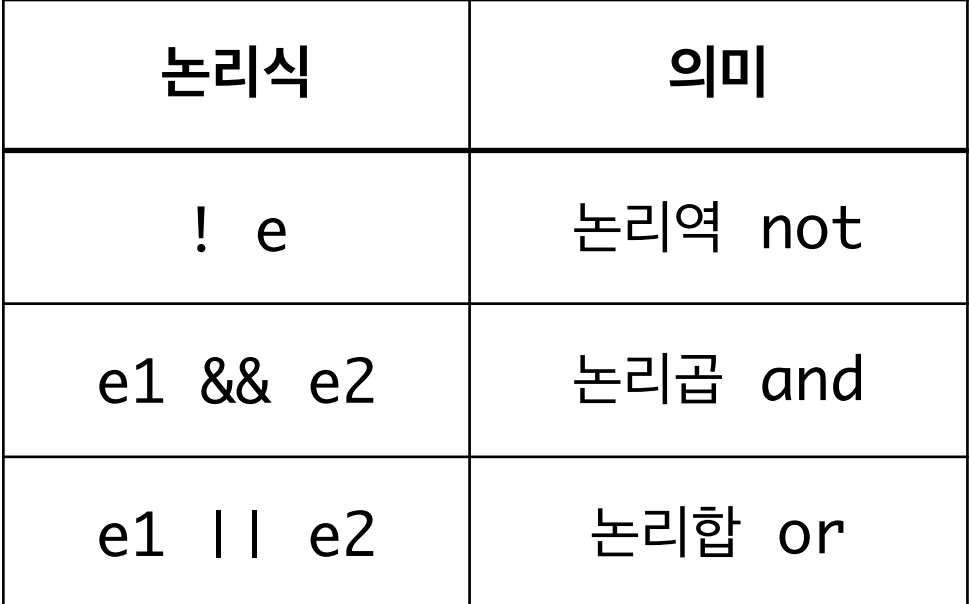

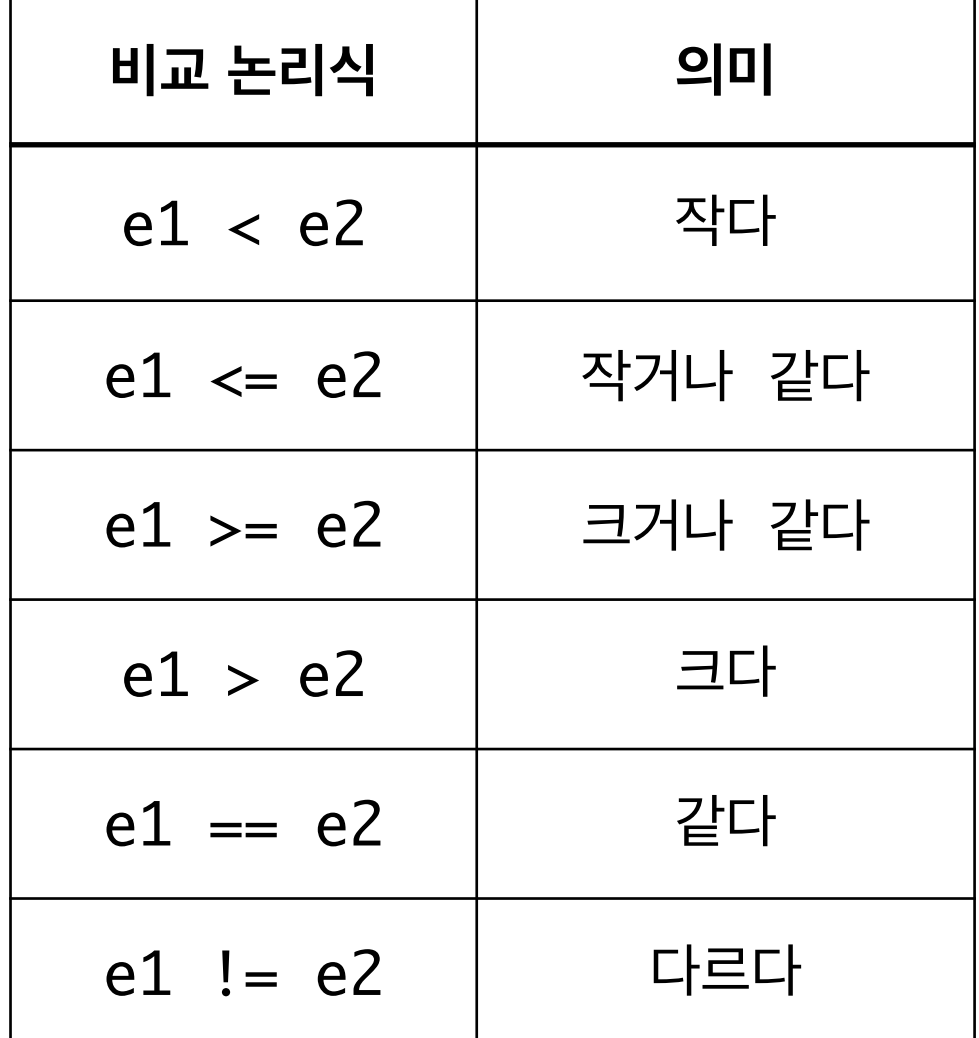

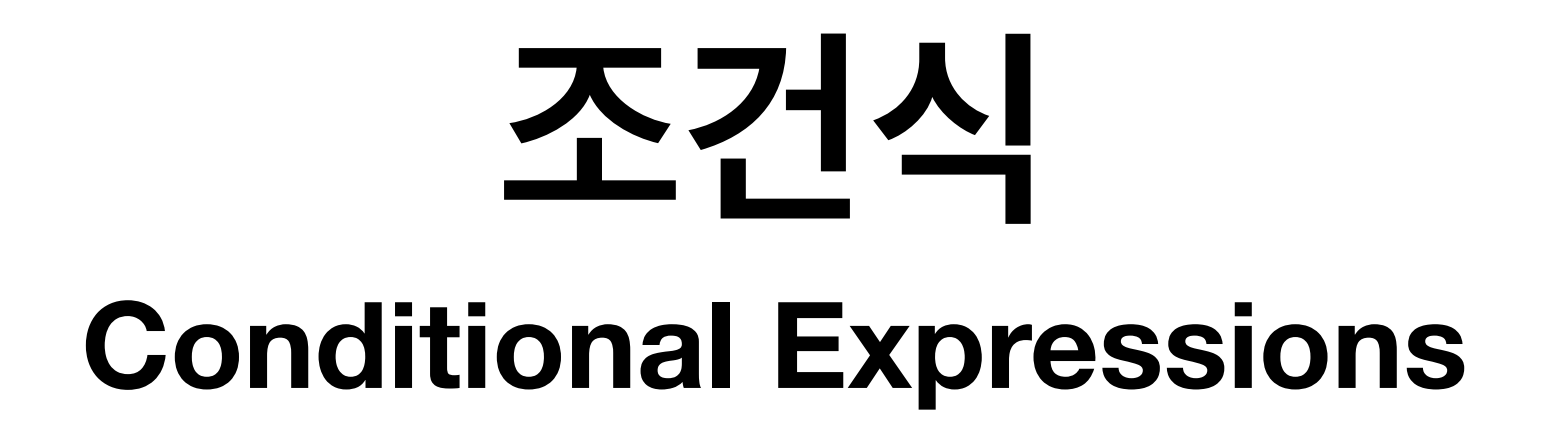

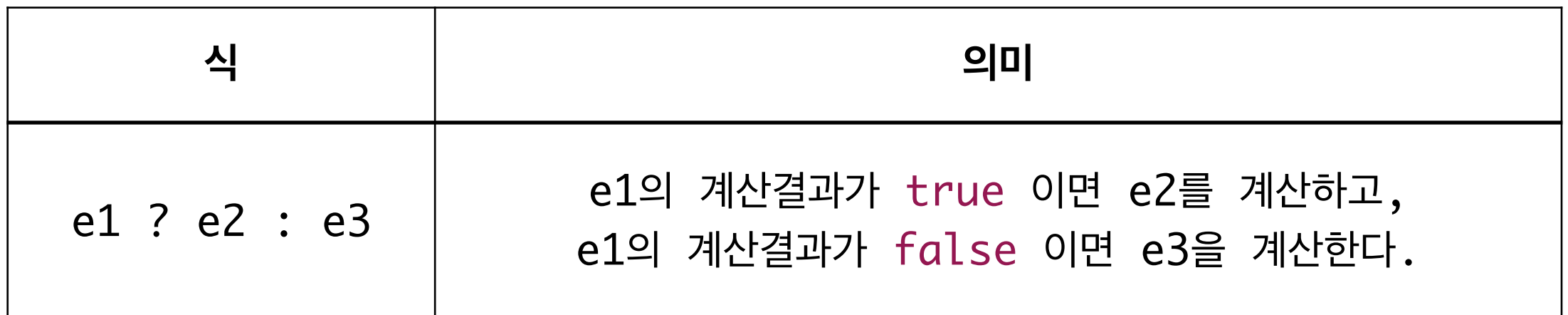

## **지정식 Assignment Expressions**

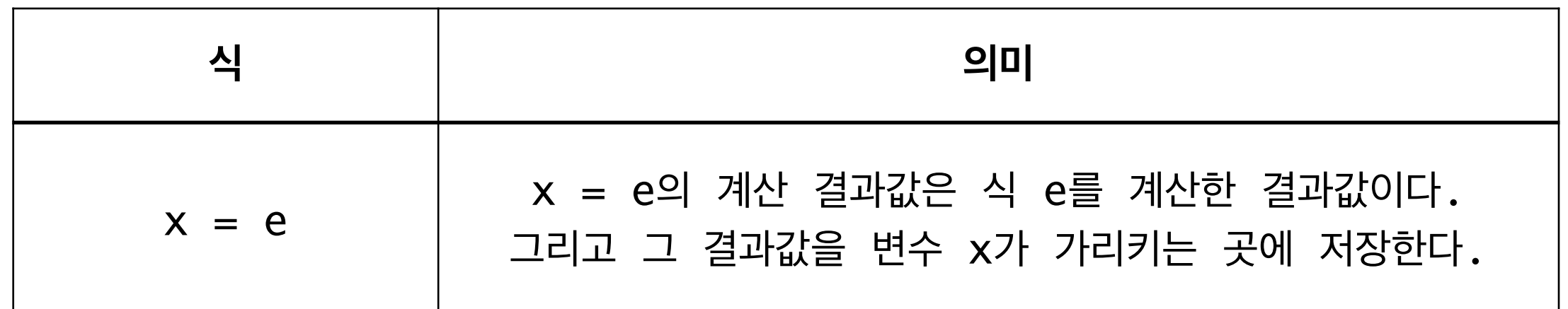

변수는 미리 선언해두어야 사용할 수 있다.

## **변수 Variables**

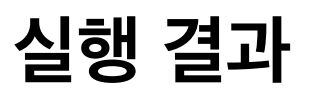

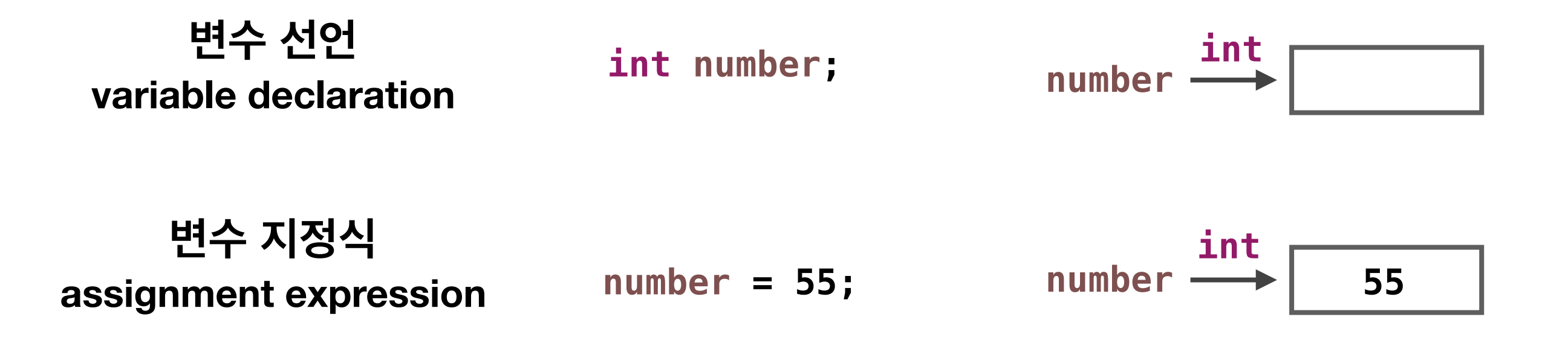

**변수 사용**

**System.***out***.println(number);**

## **변수 Variables**

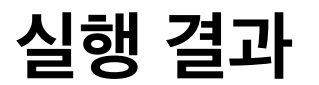

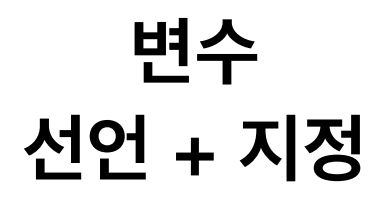

 $int number = 55;$  **number**  $\longrightarrow$ 

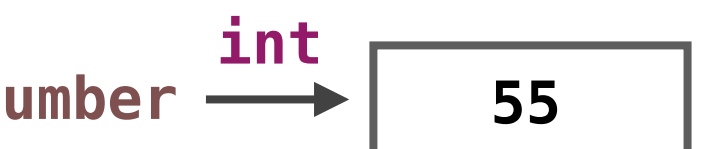

## **변수 이름 작명 규칙**

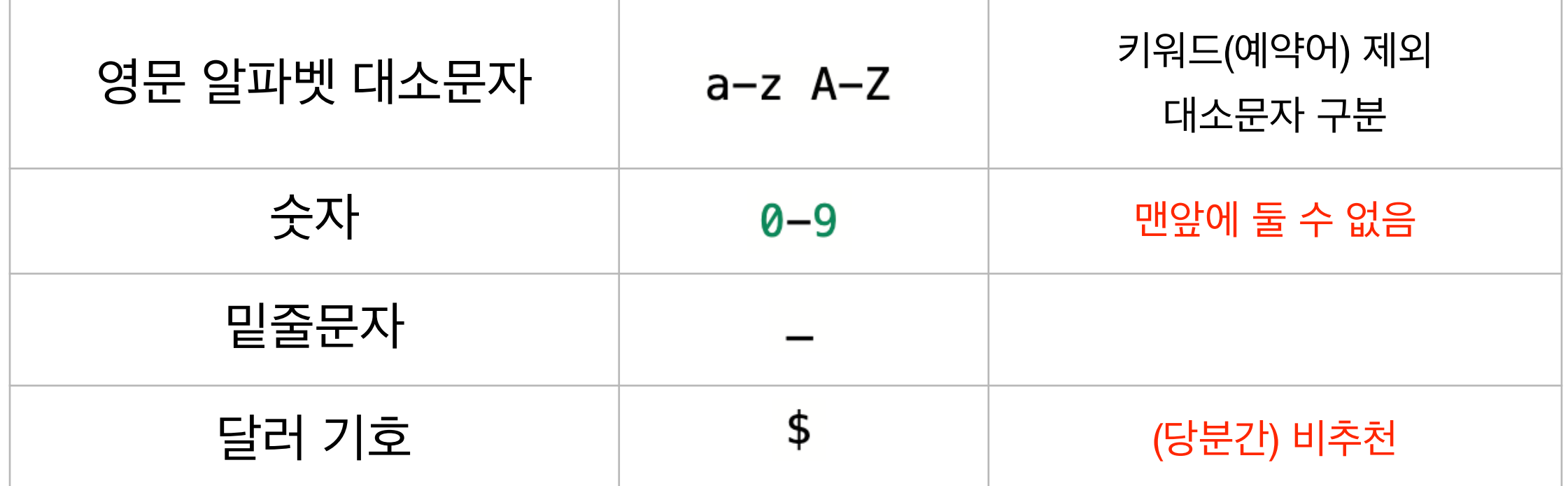

#### 일반 변수 이름은 **명사** 사용 추천

#### **소문자**만 사용 추천

#### number

my\_number 두개 이상의 단어가 이어지는 경우 밑줄을 사이에 둠

myNumber 일반 변수 이름으로 대문자 사용은 추천하지 않음

number55

# **계산 우선순위, 결합순서 Precedence, Associativity**

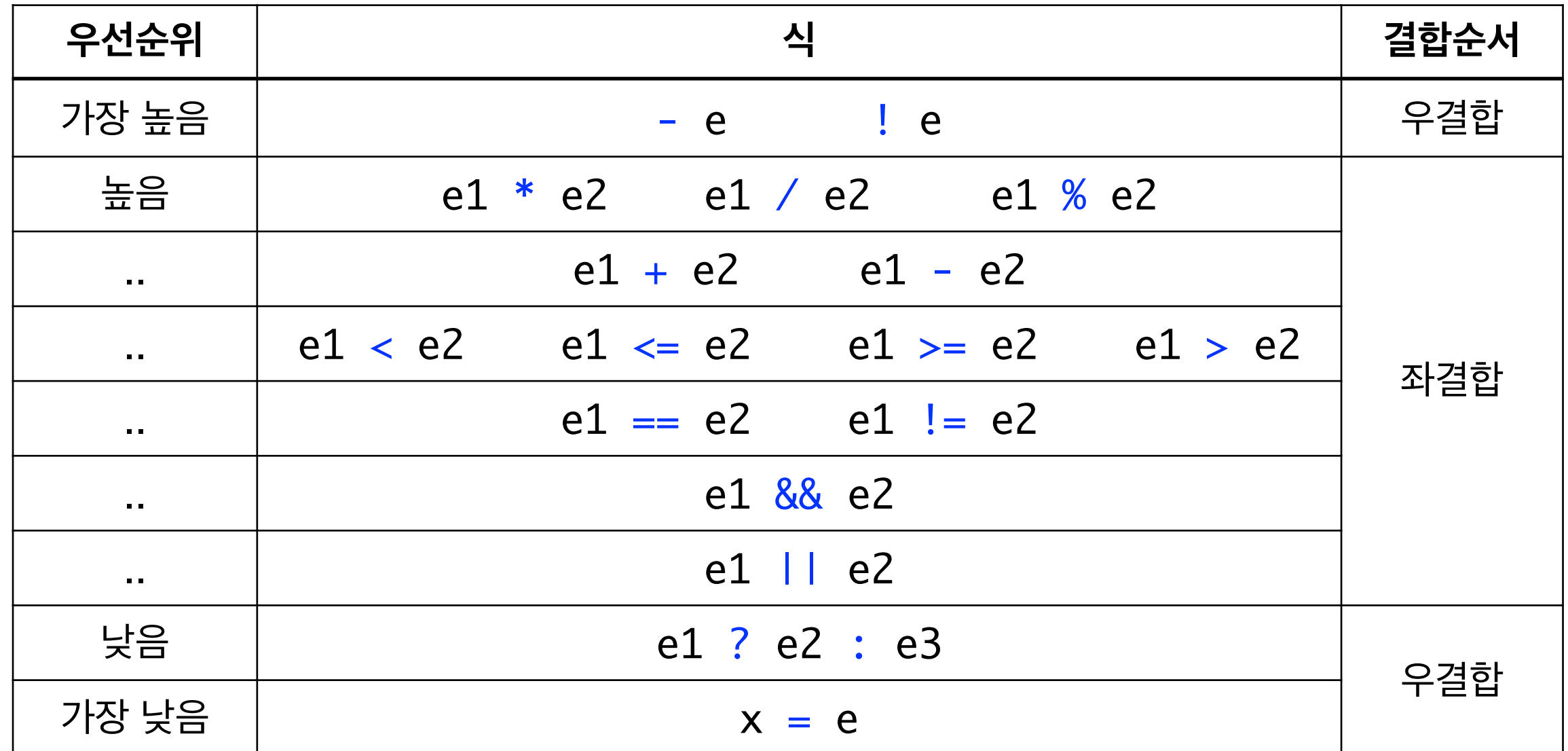

### **사례 : 정사각형 면적 구하기**

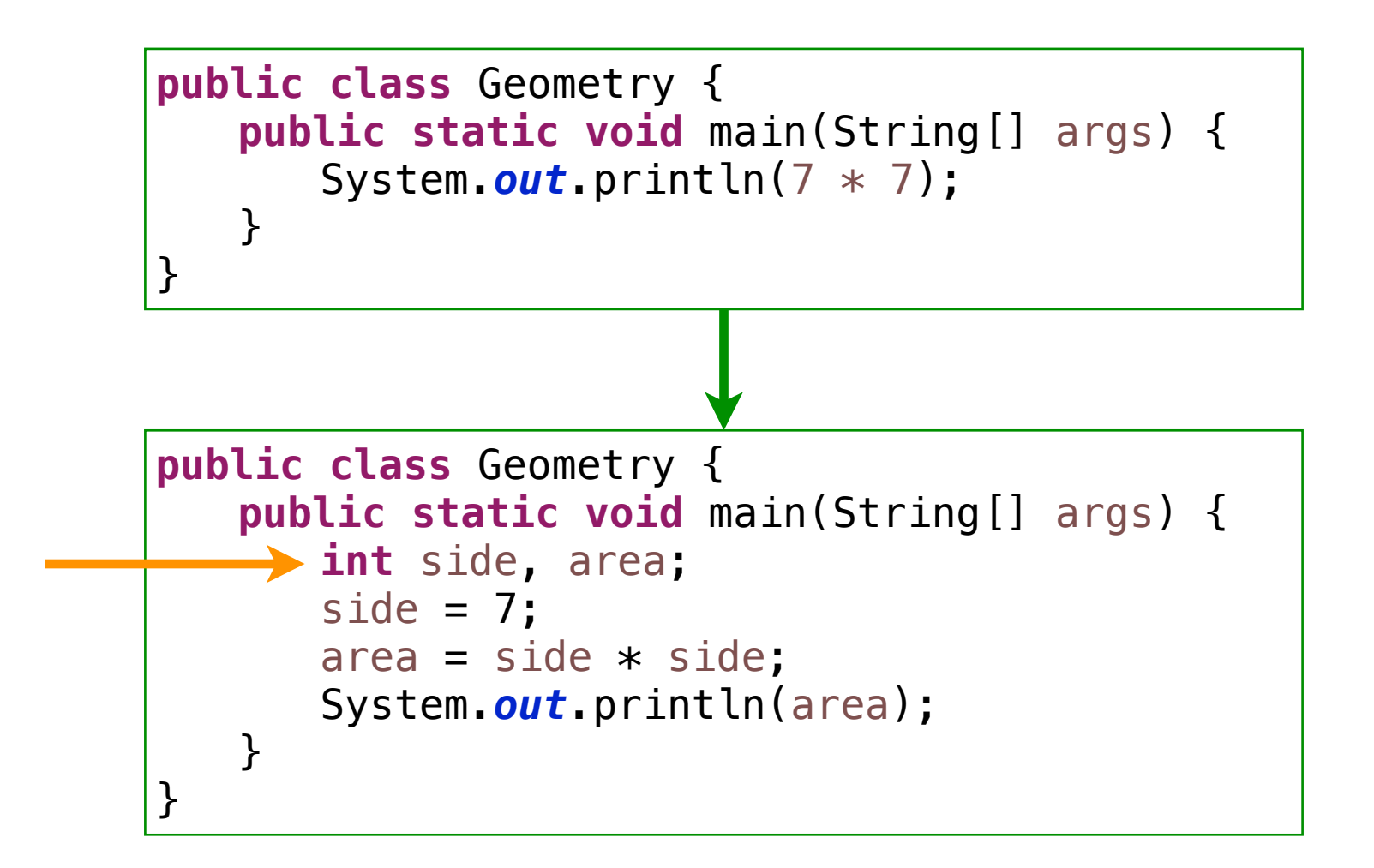

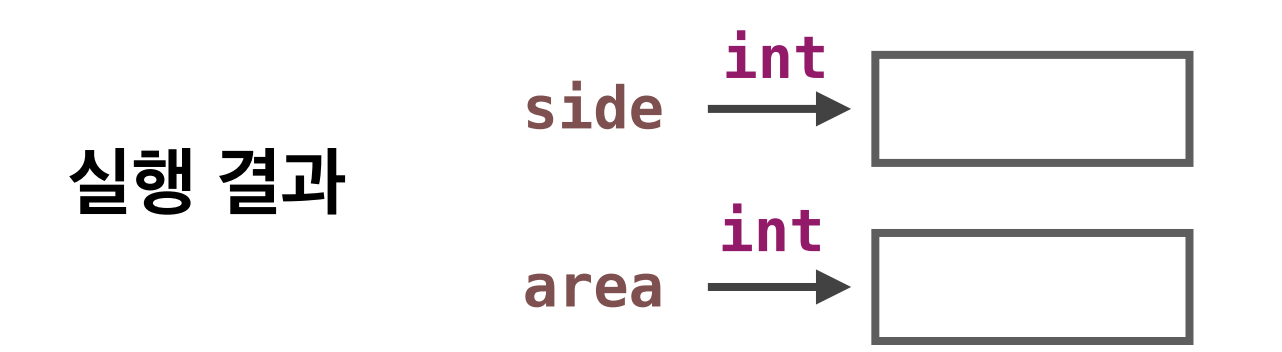

## **사례 : 정사각형 면적 구하기**

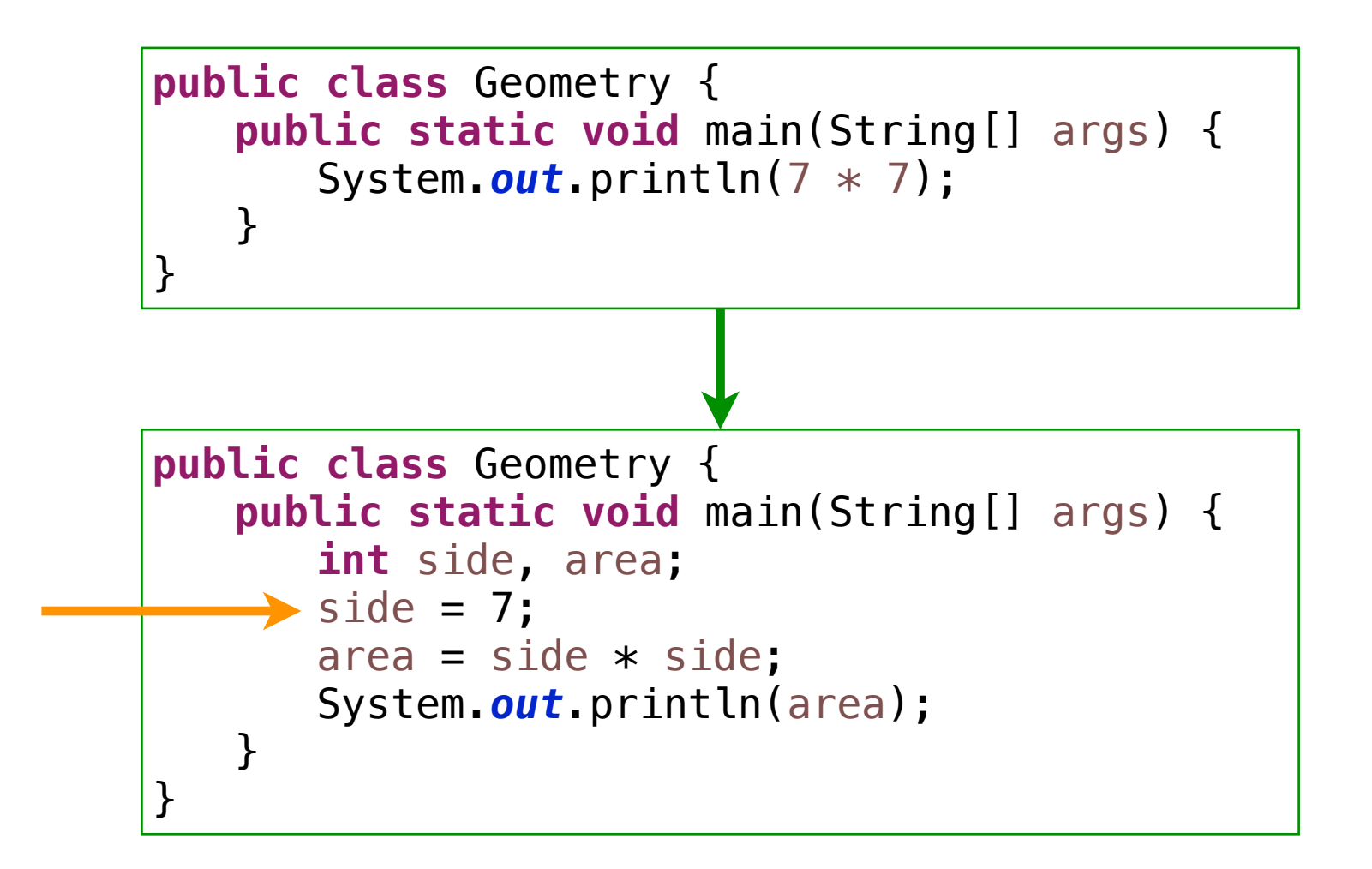

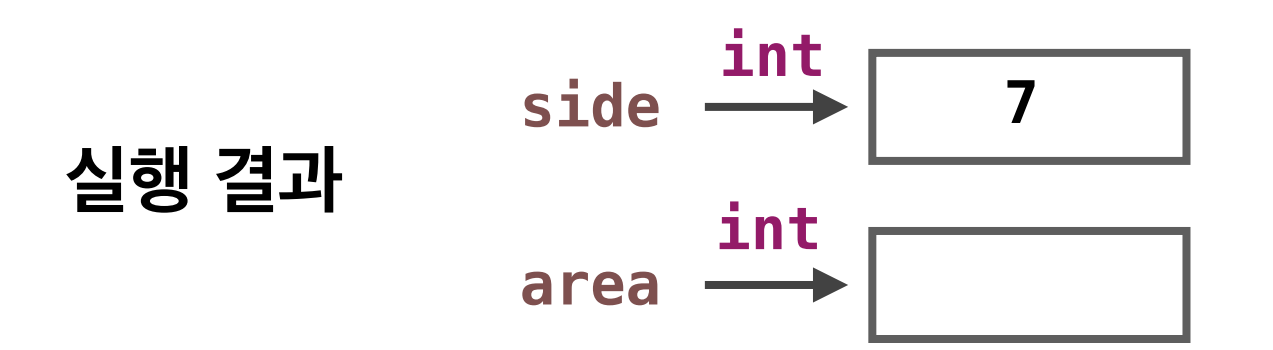

### **사례 : 정사각형 면적 구하기**

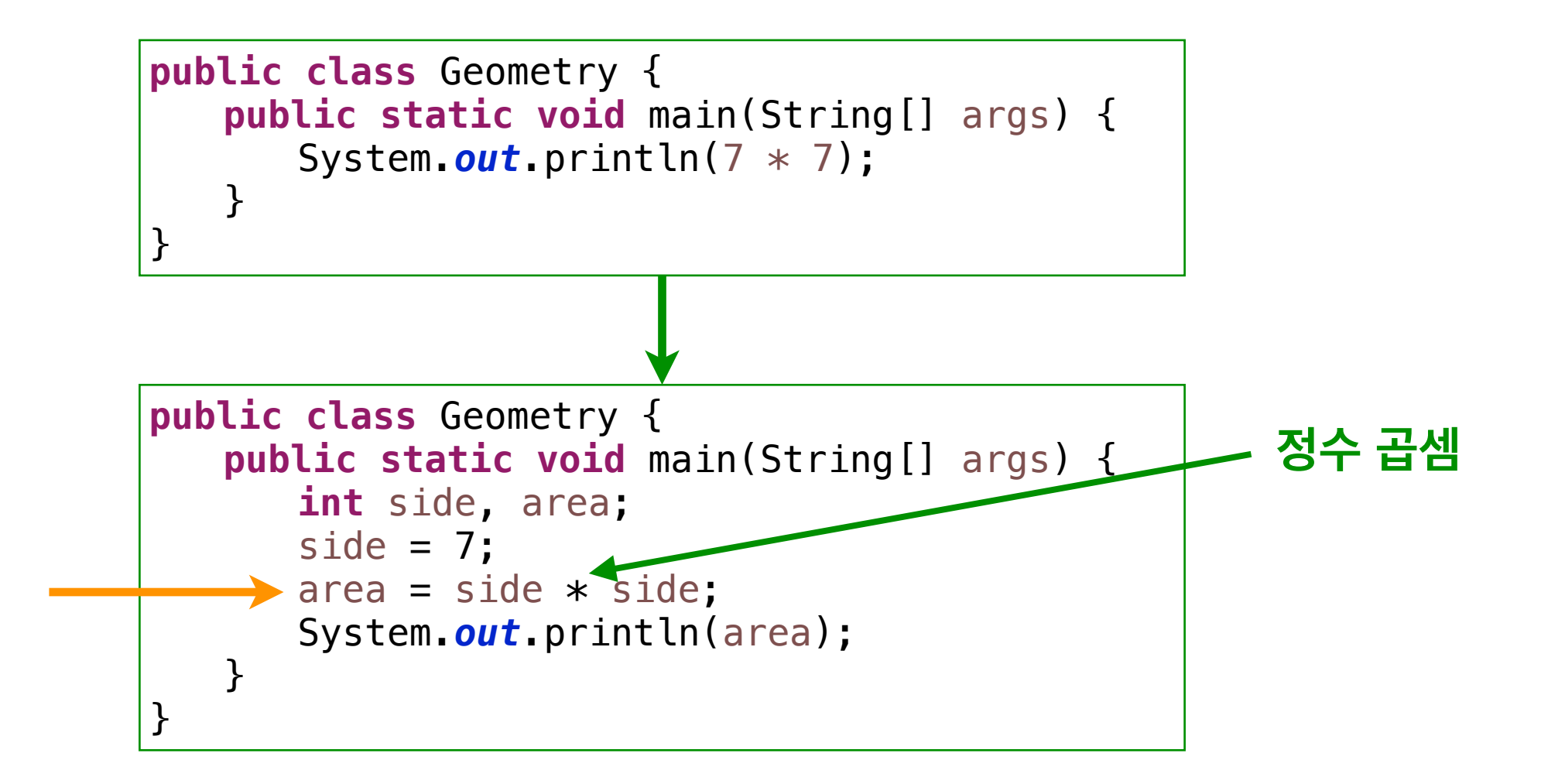

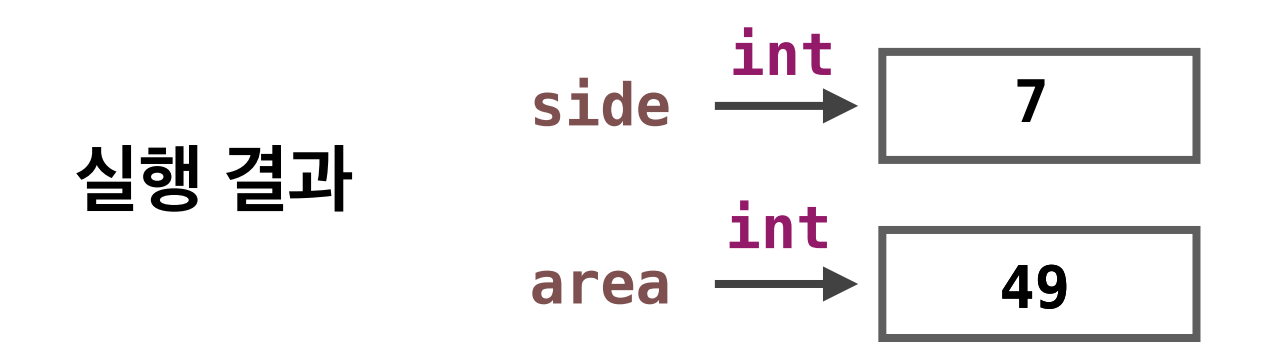

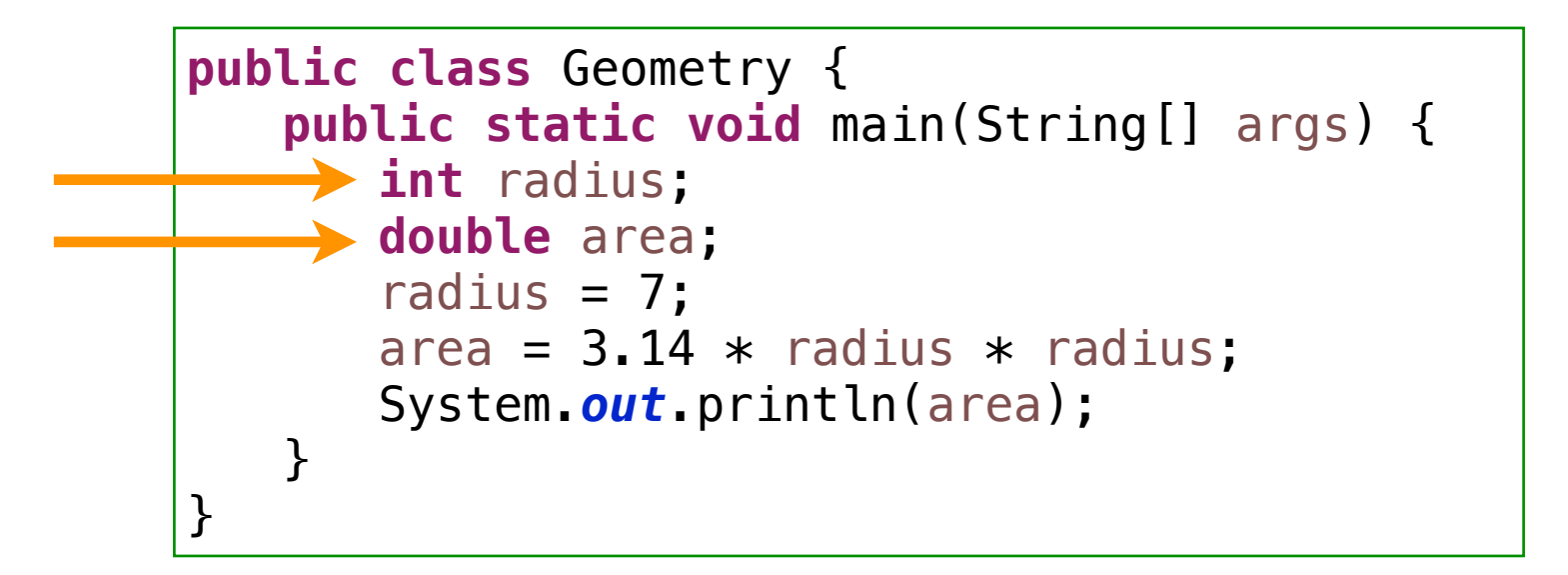

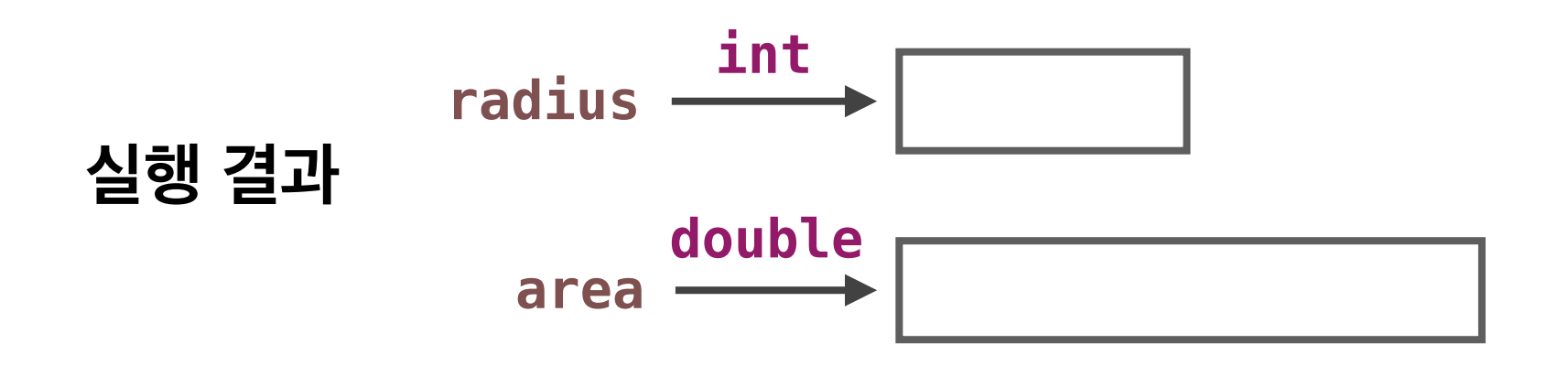

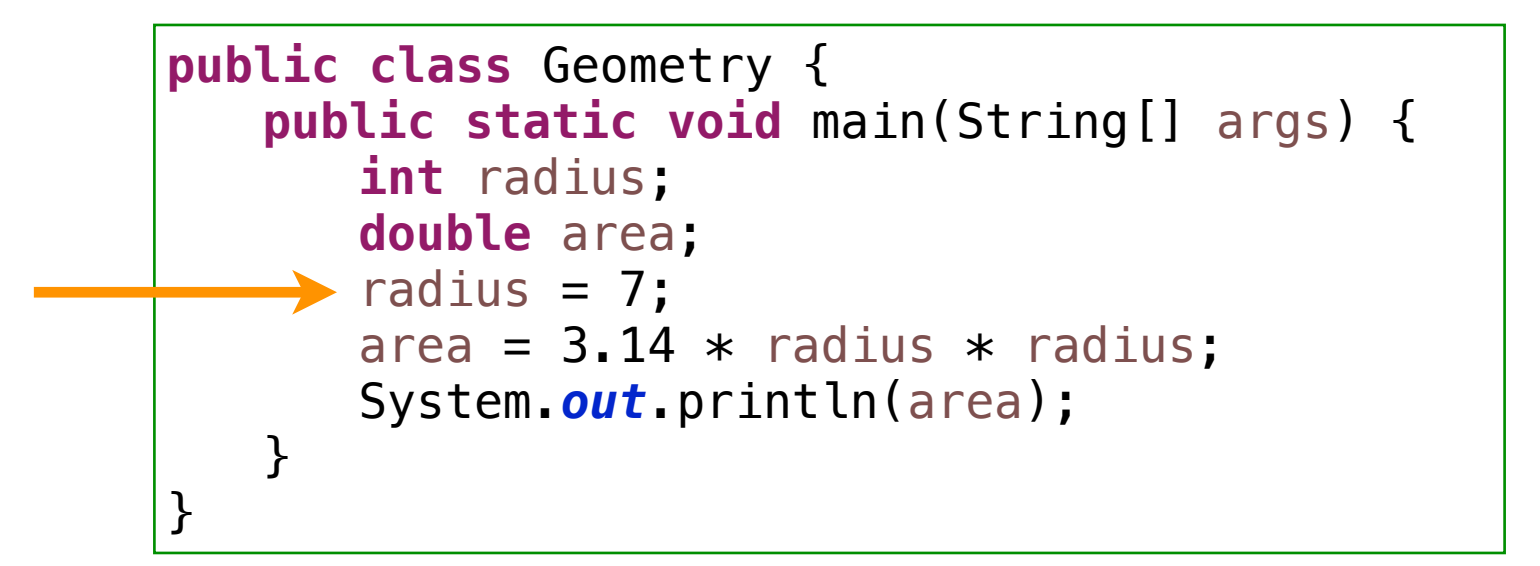

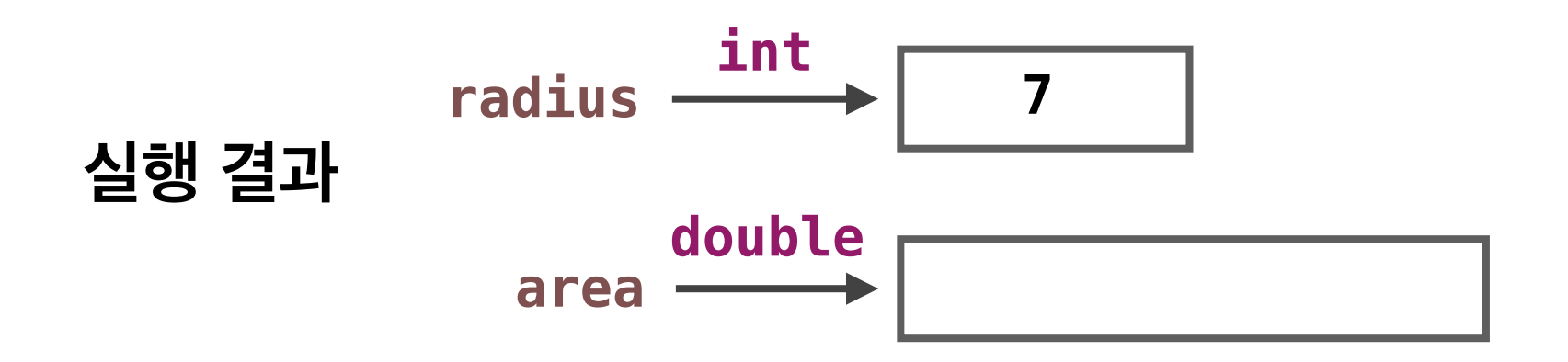

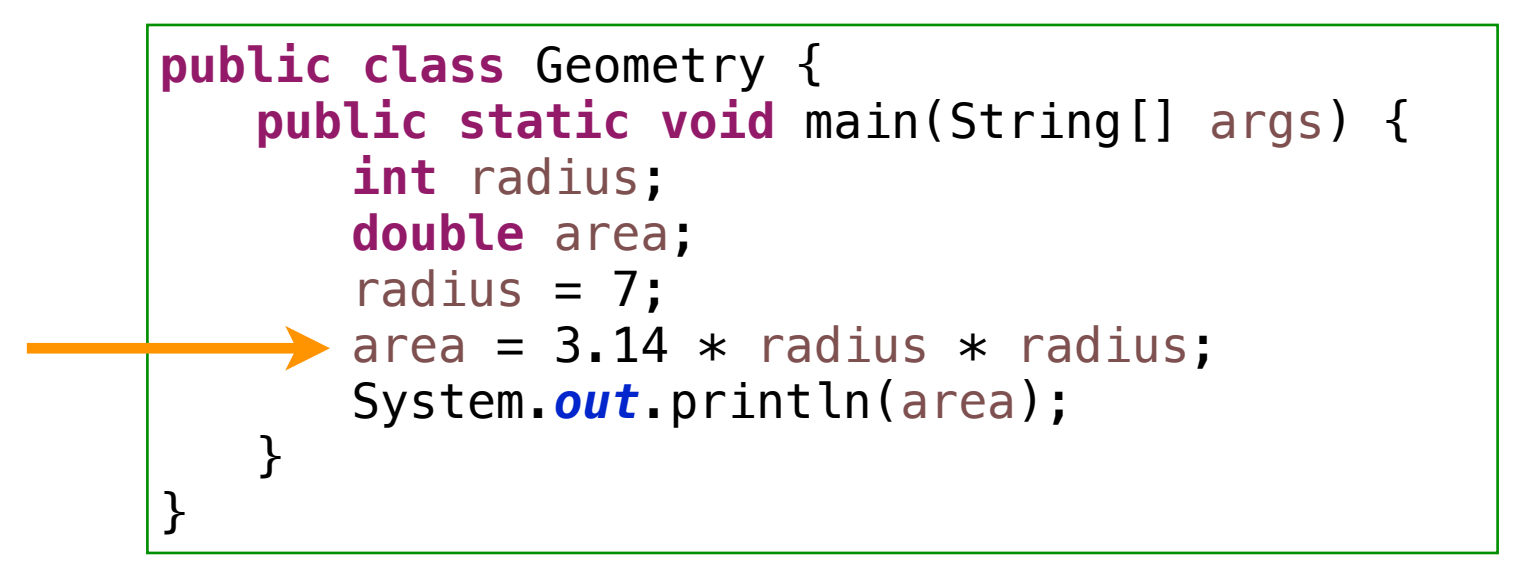

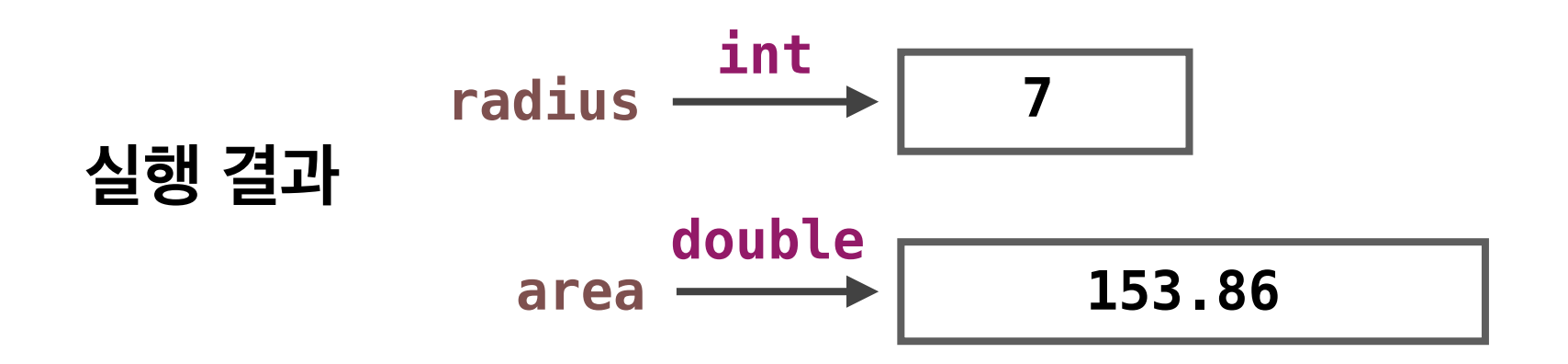

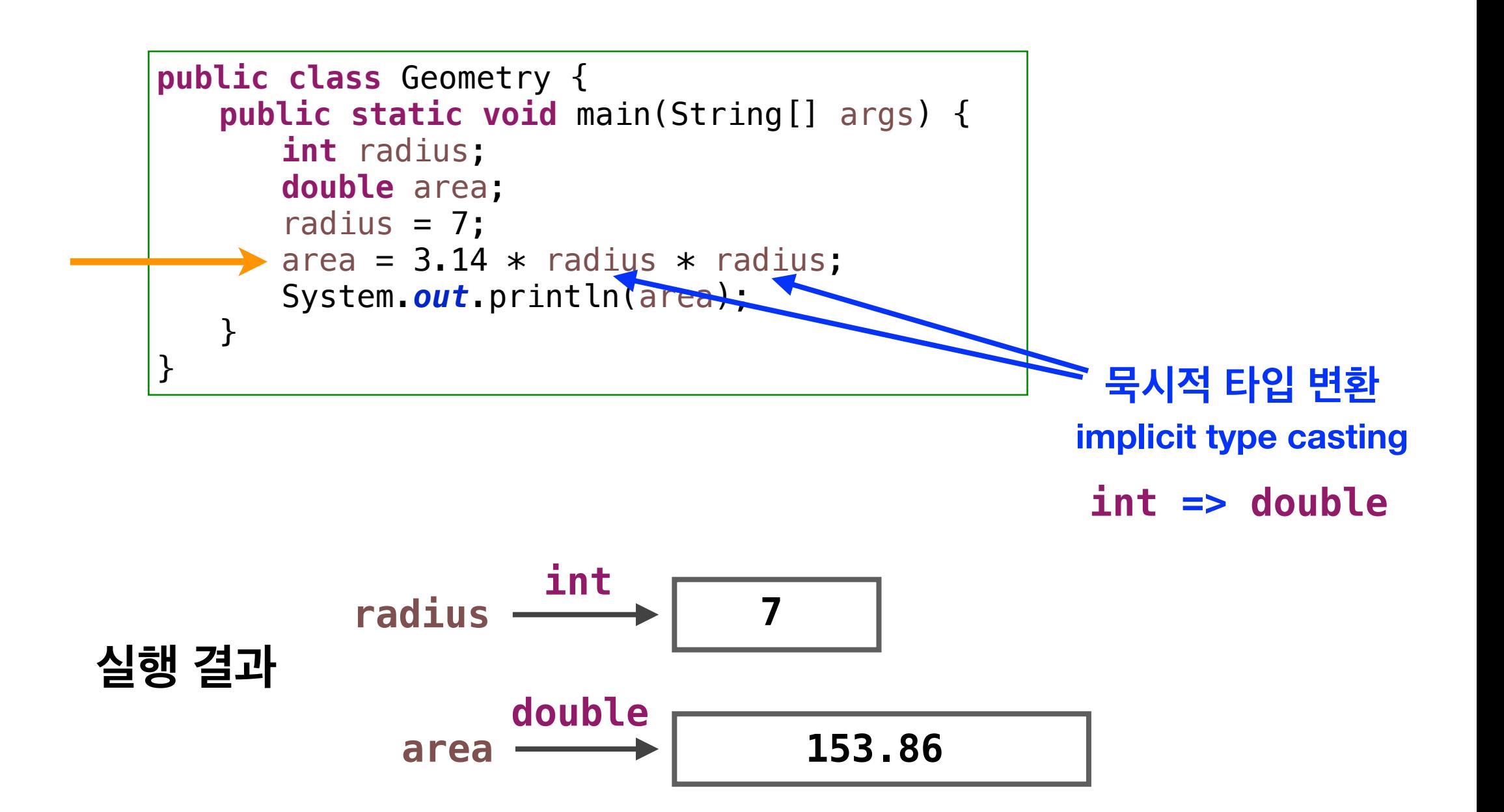

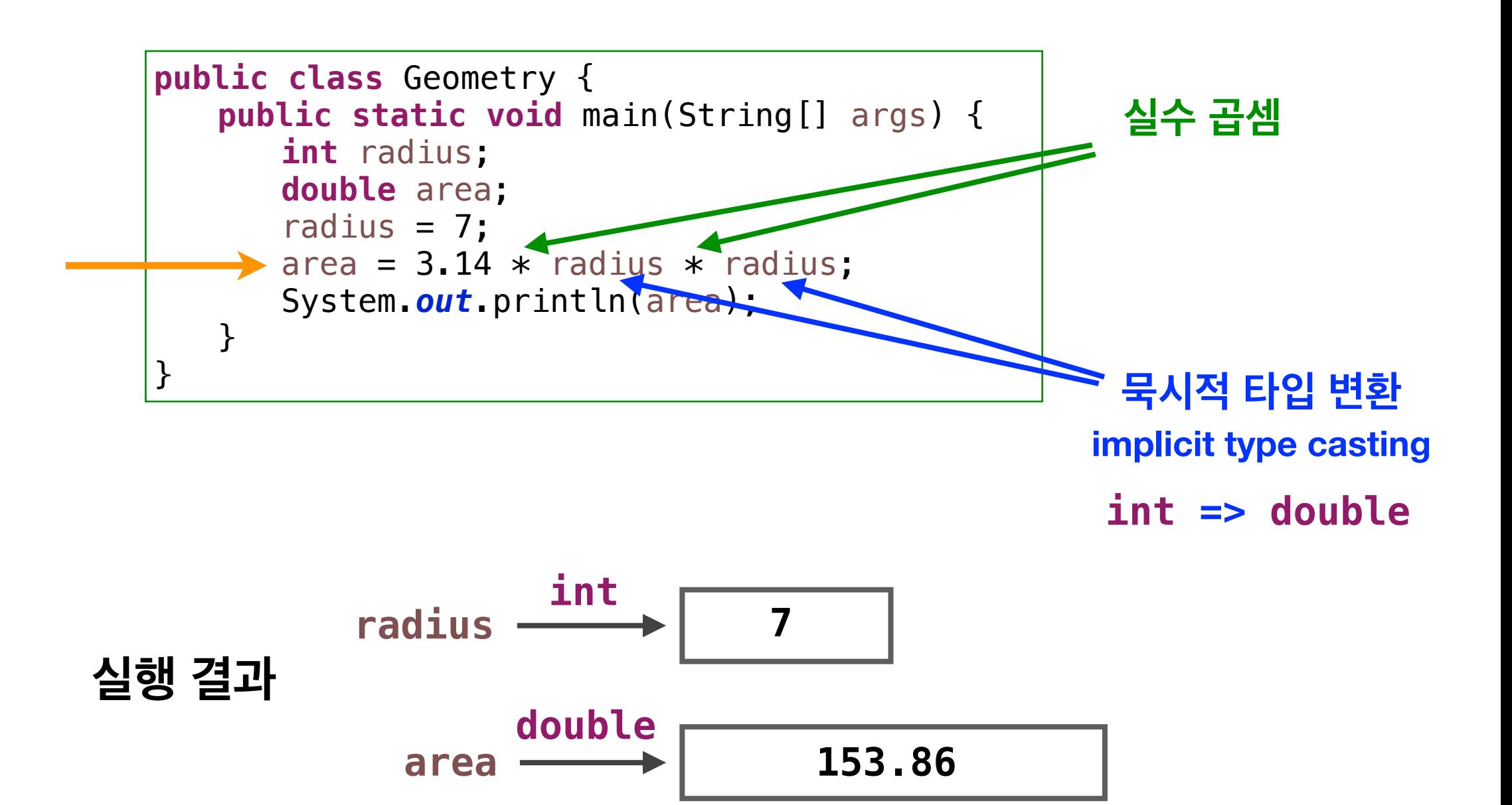

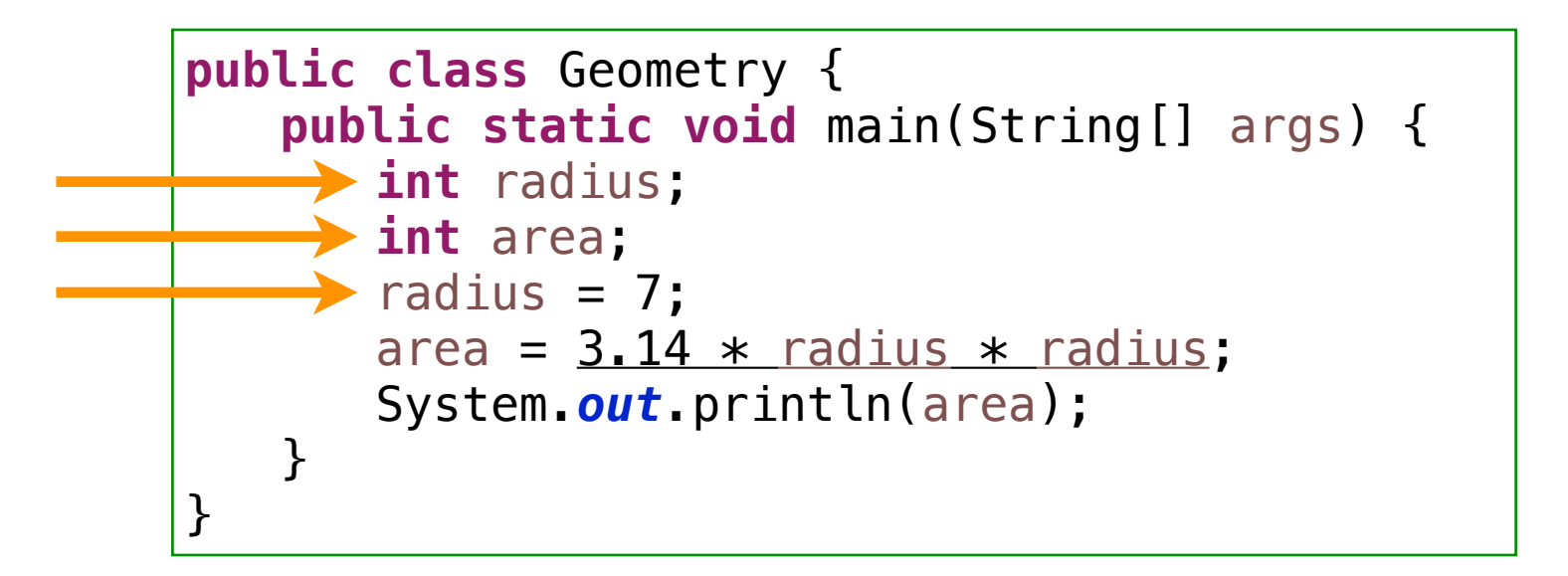

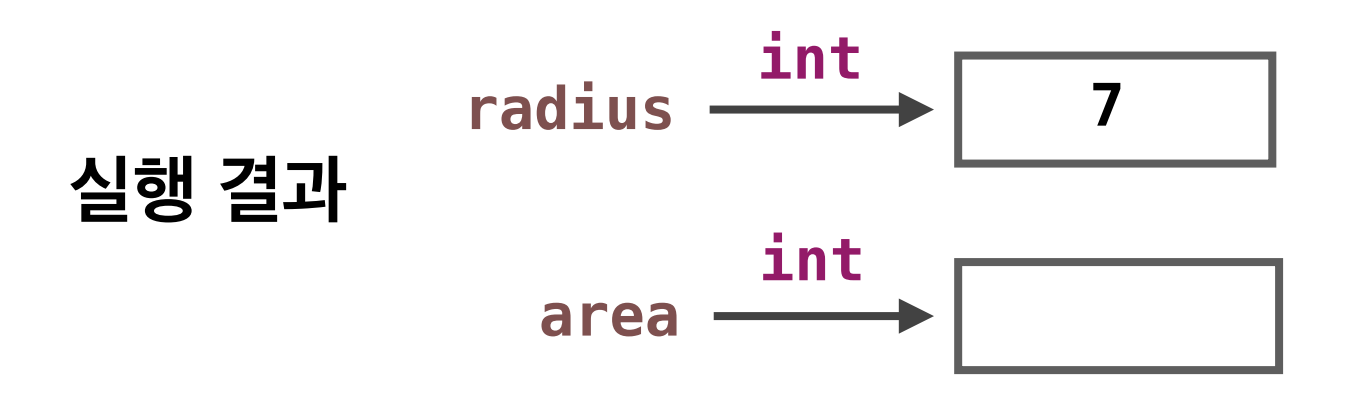

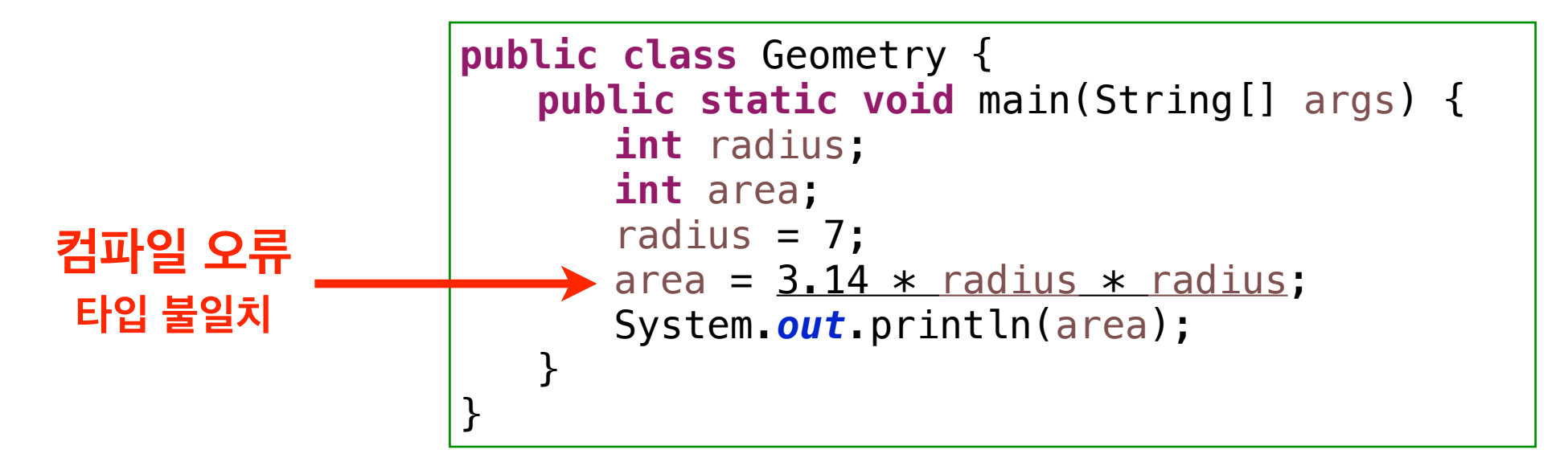

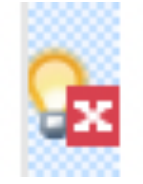

Type mismatch: cannot convert from double to int

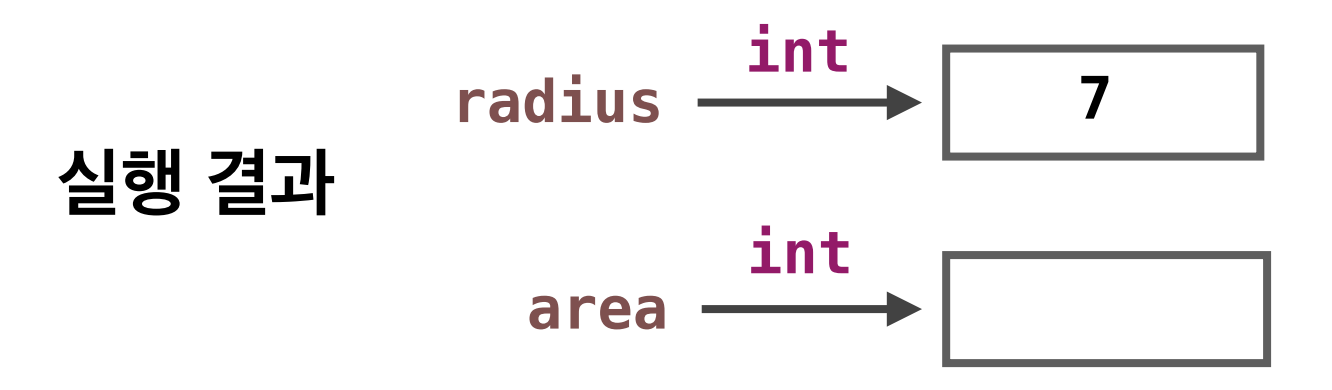

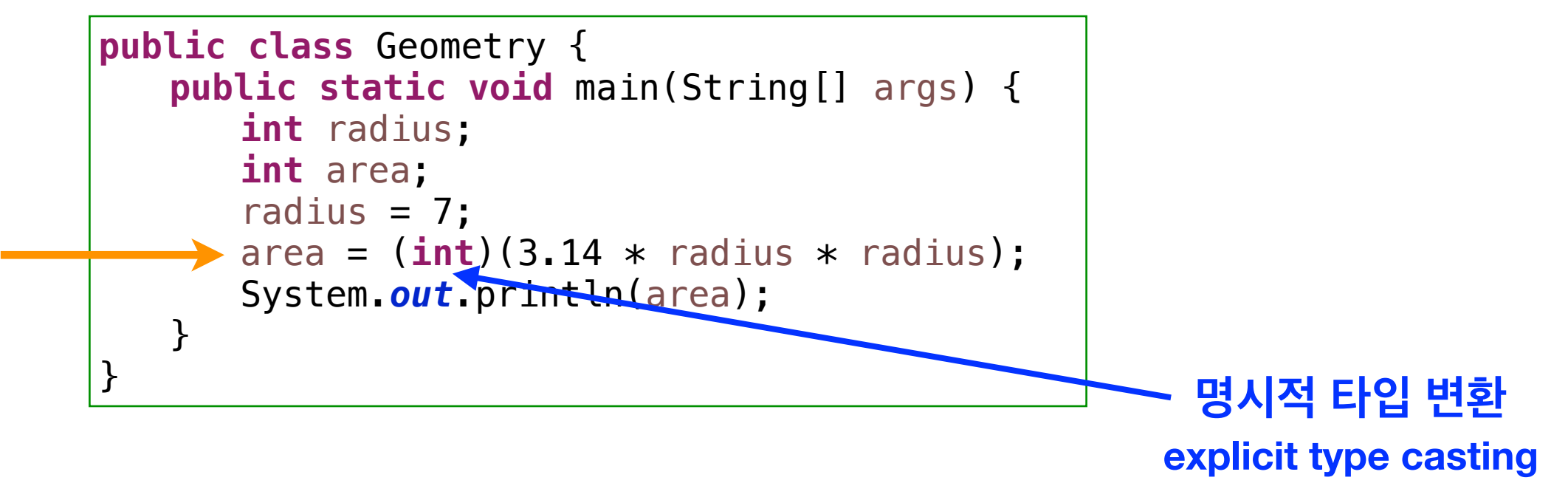

**double => int**

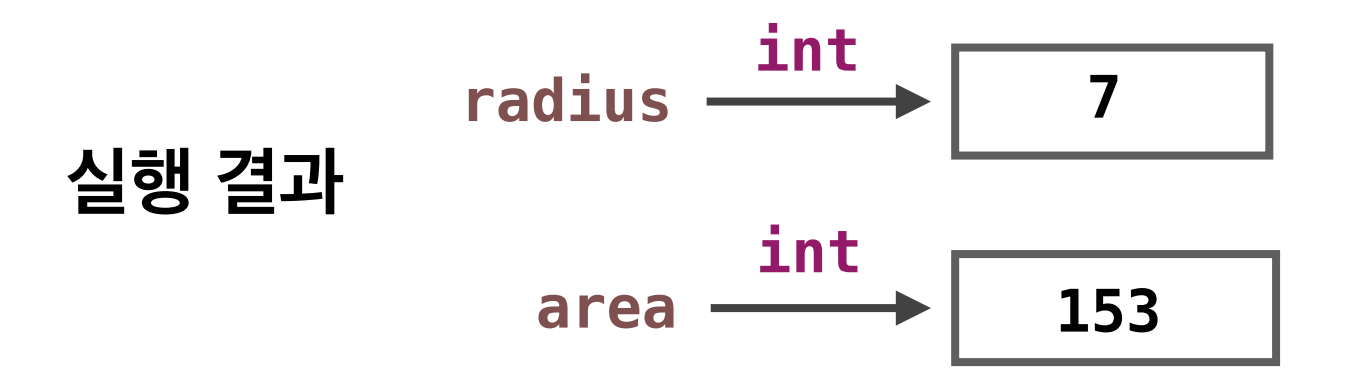

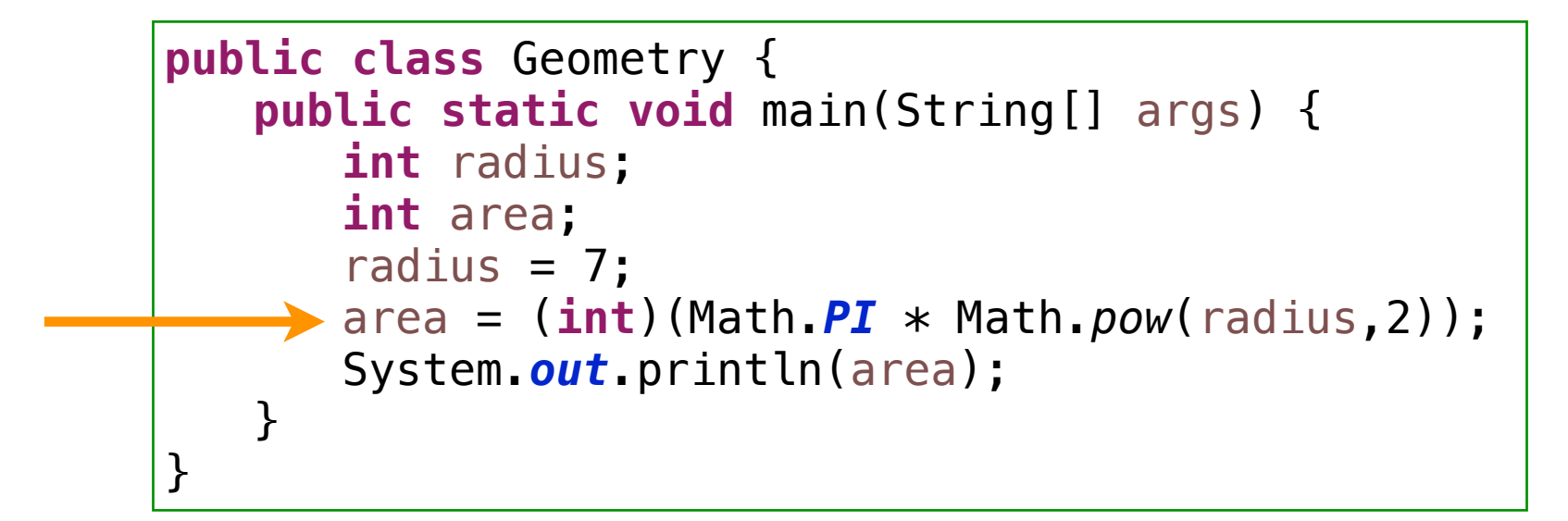

java.lang

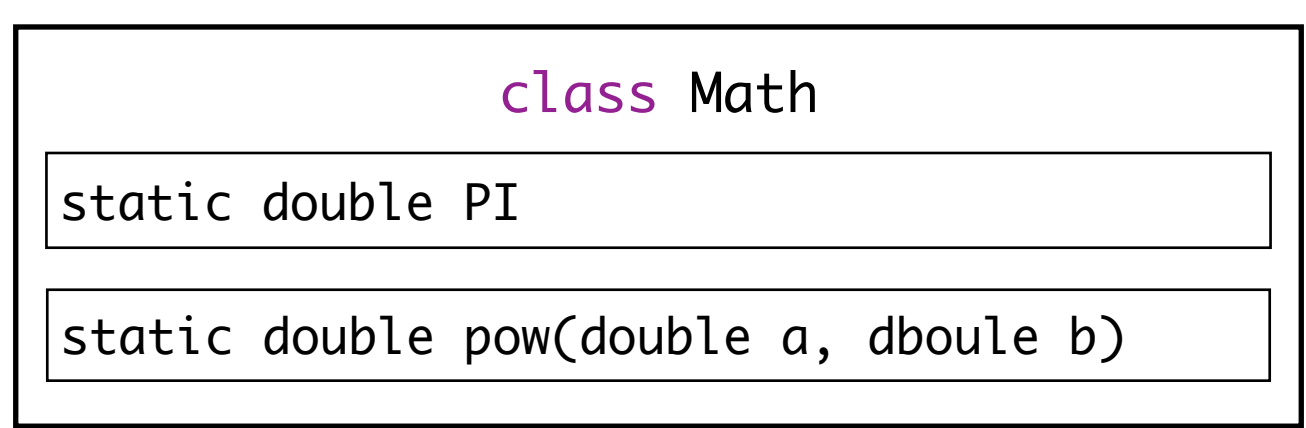

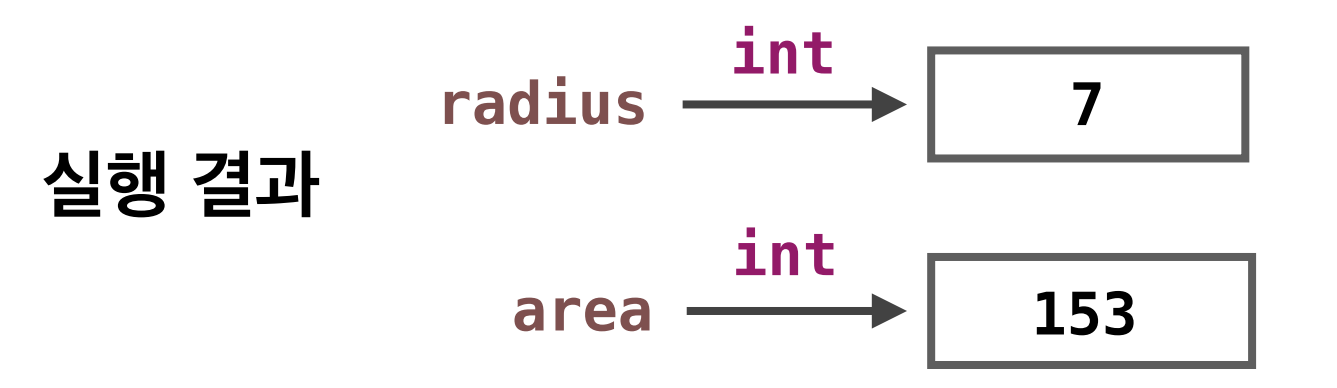

### **사례 : 논리 연산**

```
public class Demo {
   public static void main(String[] args) {
    boolean tag = false;
      tag = tag && true || ! tag;
      System.out.println(tag);
   }
}
```
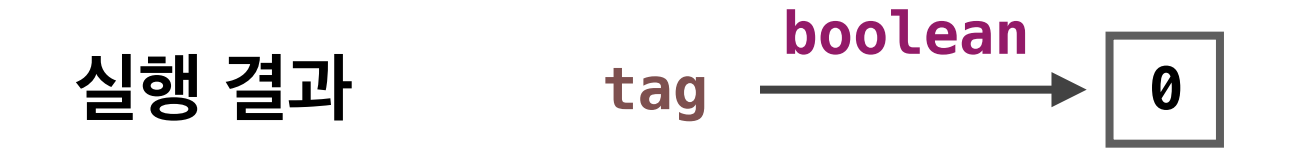

### **사례 : 논리 연산**

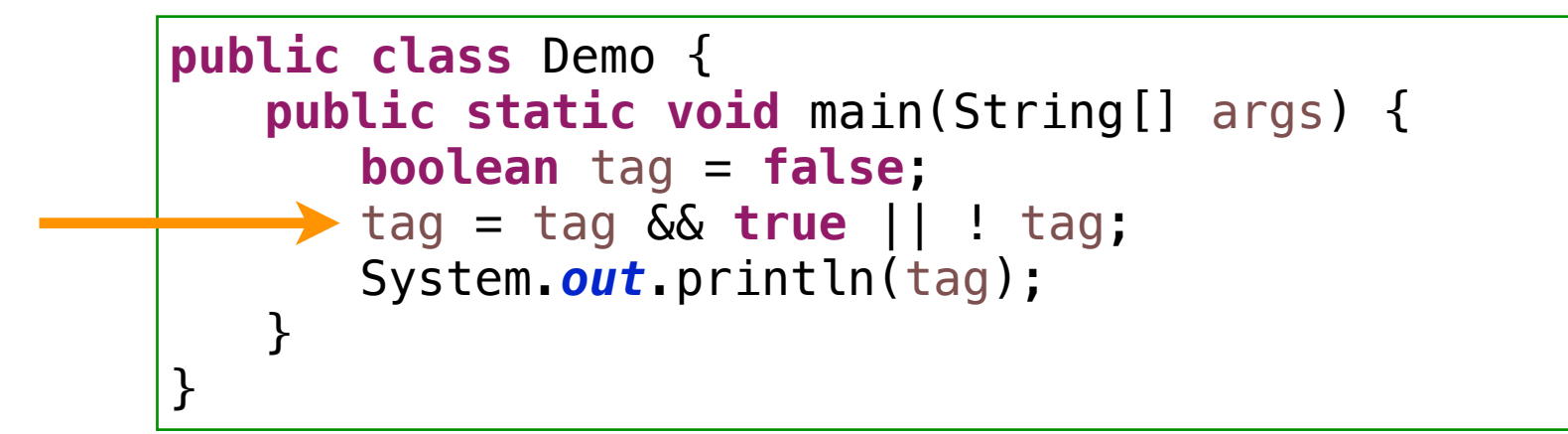

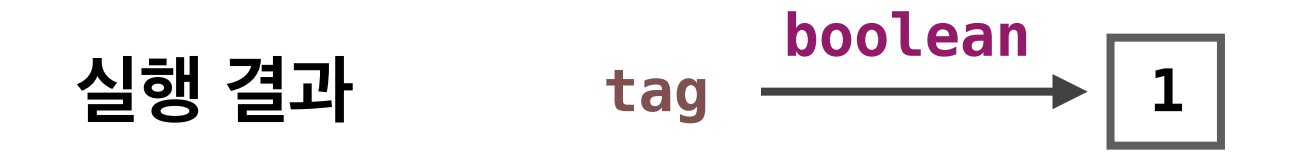

## **문자 Characters**

```
Unicode
public class Demo {
   public static void main(String[] args) {
      char c = 'A';
      char n = '0';
      char s = '#':char backspace = '\b';
      char tab = '\t t';
      char newline = '\n';
      char return character = '\r';
      char double_quote = '\"';
      char single_quote = '\'';
      char backslash = '\\';
      char hangul = '한';
      System.out.println(hangul);
      System.out.println((int)hangul);
      System.out.println((char)(hangul+1));
   }
}
```
# **문자열**

#### String

"What a wonderful world!"

**객체 !!!**

java.lang

class String

# **문자열**

```
public class Demo {
   public static void main(String[] args) {
      String slogan = "자유는 공짜가 아니다";
      System.out.println(slogan);
      System.out.println(slogan.length());
      String slogan2 = " " + slogan + " ";
      System.out.println(slogan2 + "!");
      System.out.println(slogan2.length());
      String slogan3 = slogan2 . \text{trim}();
      System.out.println(slogan3 + "!");
      System.out.println(slogan);
      System.out.println(slogan3);
      System.out.println(slogan == slogan3);
      System.out.println(slogan.equals(slogan3));
      System.out.println(slogan.charAt(5));
      System.out.println(slogan.substring(4,6));
      String slogan eng = "Freedom is not free";
      System.out.println(slogan_eng);
      System.out.println(slogan_eng.toUpperCase());
      System.out.println(slogan_eng.toLowerCase());
      System.out.println(slogan_eng.indexOf('o'));
      System.out.println(slogan_eng.indexOf('o',6));
      System.out.println("a".compareTo("d"));
      System.out.println("D".compareTo("A"));
   }
```
}

# **타입 검사 Type Checking**

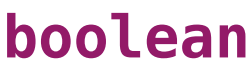

**char**

**byte short int long**

**float double**

#### **기본 타입 객체 타입**

**String**

**..**

**..**

**primitive type Theorem 2018 Theorem 2019 Primitive type object type**

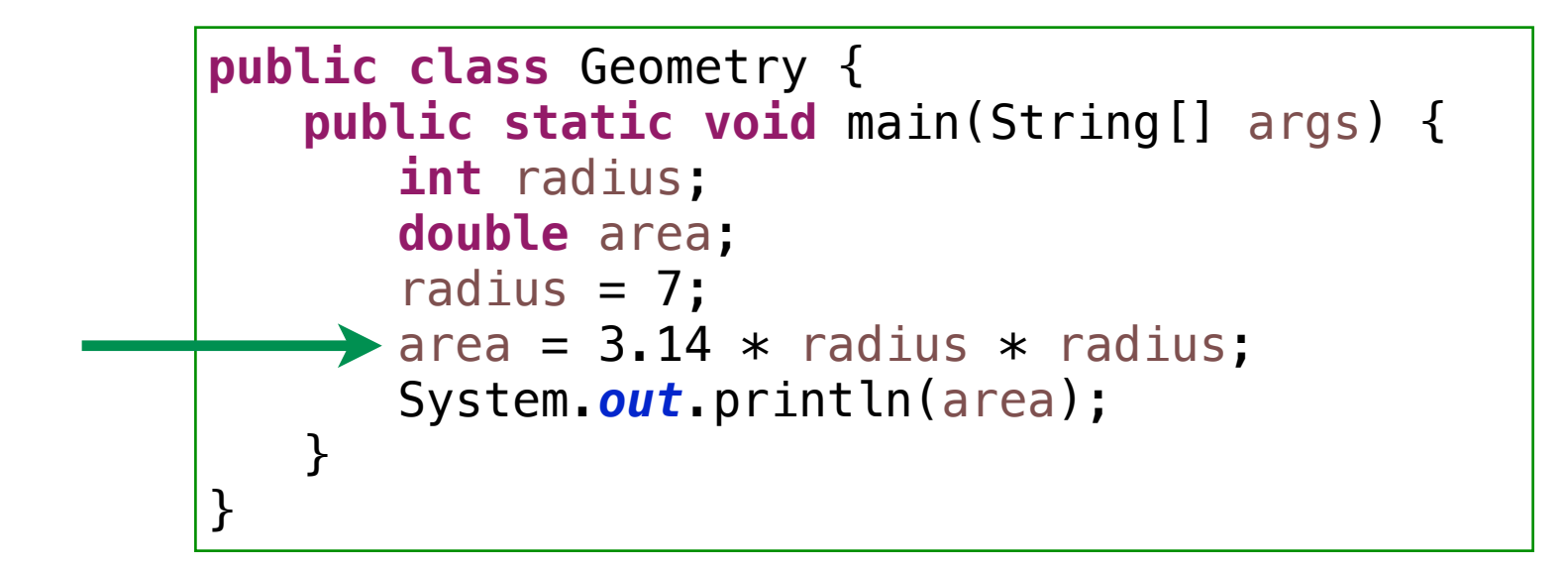

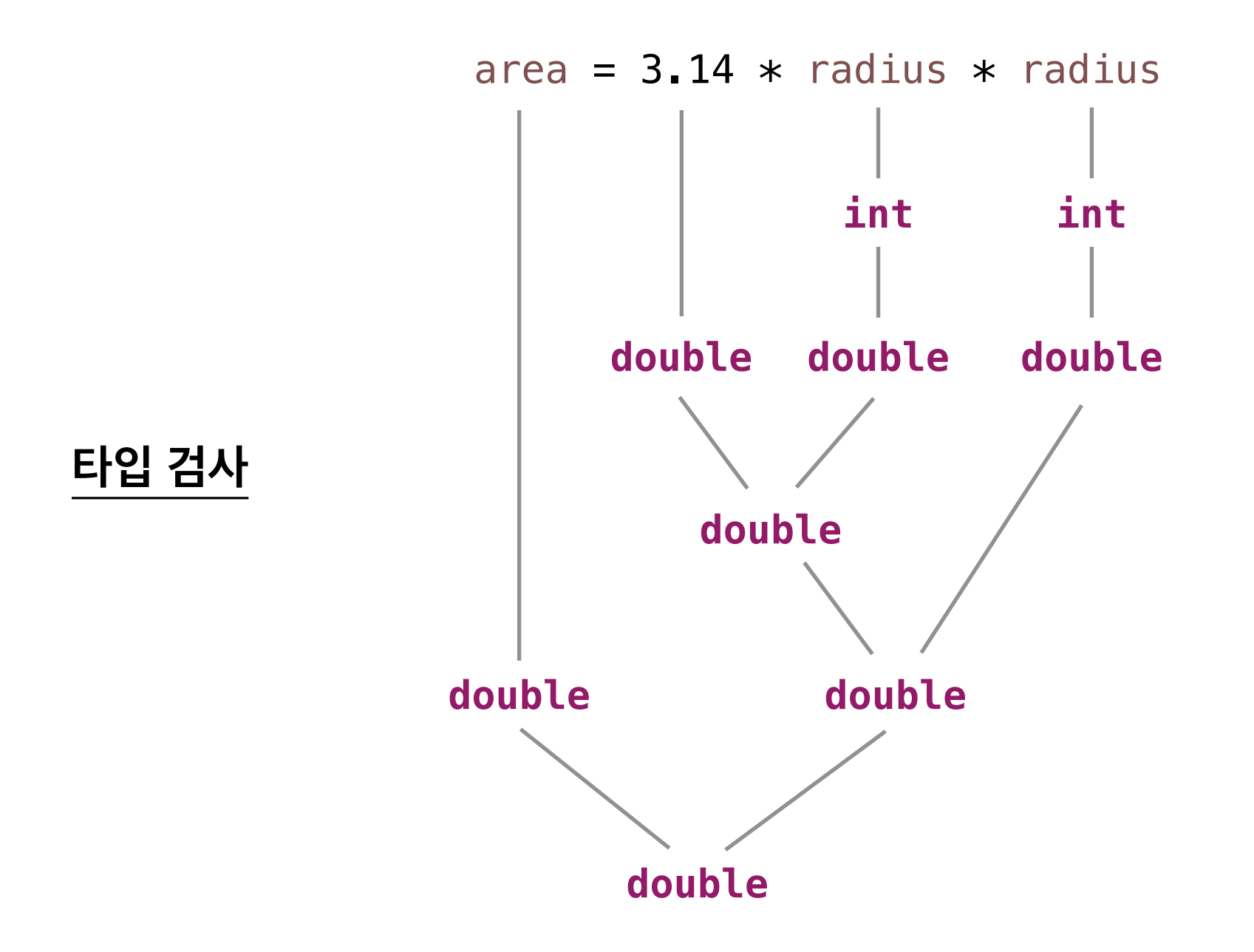

# **오류 Errors**

**컴파일 오류 compile-time error** 

파싱 오류 parsing error

타입 오류 type error

선언 오류 declaration error

**실행 오류 run-time error** 

예외발생 오류 exception error

논리 오류 logic error

# **오류 사례**

```
class Main {
 \mathbf{1}\overline{2}public static void main(String[] args) {
 3
          // compile-time errors
          // parsing erros
 \overline{4}5
          System.out.println((1 + 2(*3));
 6
          // type errors
          System.out.println(3 + true);
 \overline{7}int i = true;8
 9
          System.out.println(i * 2);
          // declaration errors
10
          int n = 3;
11
12
          double n = 3.14;
13
          System.out.println(n);14
15
          // run-time errors
16
          // exception errors
          int d = Integer.parseInt(args[0]);17
18
          System.out.println(1 / d);
          // logic errors
19
          int x = 3;20
          int y = 7;
21
          System.out.println(x = y);
22
        \mathcal{F}23
24
```

```
public class Demo {
   \mathbf{1}public static void main(String[] args) {
   2\Thetaint i = 1, 2, 3;Œ
   3
₠
                 int x = \frac{m}{2}\overline{4}5
                 boolean b = true;
图图
  6
                 System.out.println(b + 5);
   \overline{7}System.out.println(Math.println(";-("));
            \mathcal{F}\,8\,\overline{9}}
```
#### **컴파일러의 오류 메시지**

Exception in thread "main" java.lang.Error: Unresolved compilation problems: Type mismatch: cannot convert from double to int Type mismatch: cannot convert from String to int The operator + is undefined for the argument type(s) boolean, int The method println(String) is undefined for the type Math

at Demo.main(Demo.java:3)

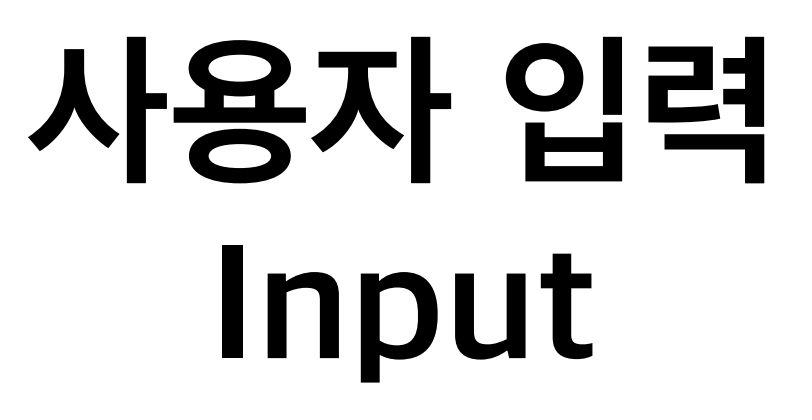

#### **방법 1**

#### 프로그램 인수로 전달

Input via Program Arguments

#### **방법 2**

Swing 입력 메시지 창에서 전달 Input via Input Message Window

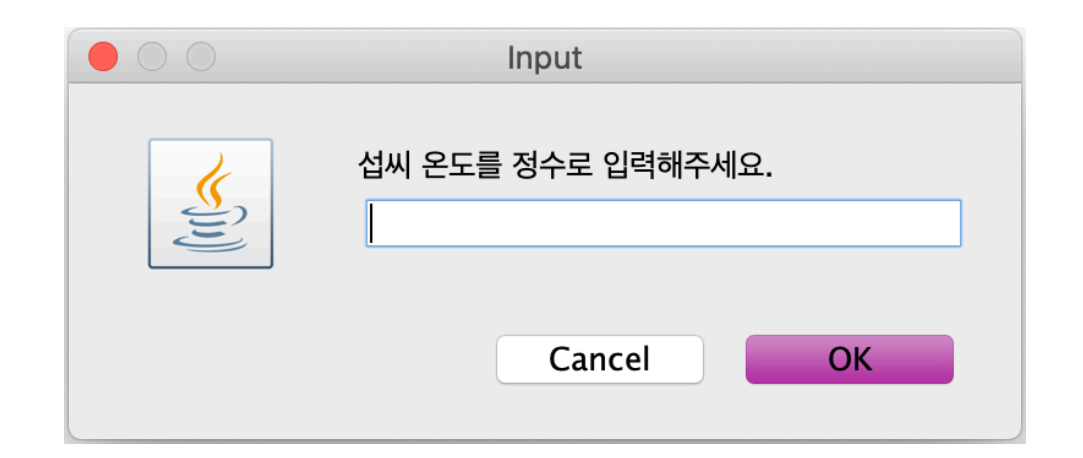

## **방법 1 : 프로그램 인수**

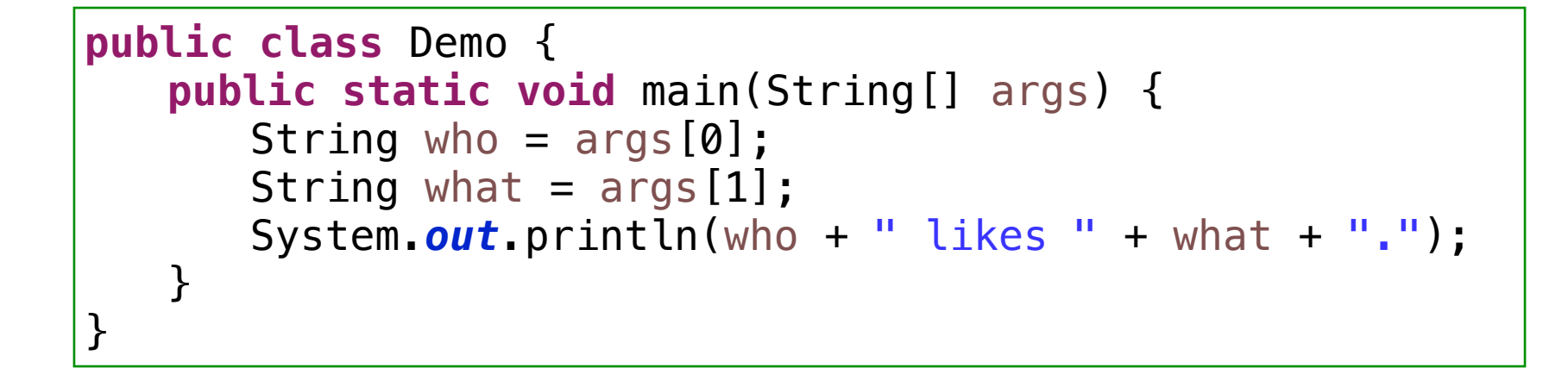

```
public class Demo {
   public static void main(String[] args) {
      int m = Integer.parseInt(args[0]);
      int n = Integer.parseInt(args[1]);
      System.out.println(m + " + " + n + " = " + (m + n));
   }
}
```

```
public class Geometry {
   public static void main(String[] args) {
      int radius;
      double area;
      radius = Integer.parseInt(args[0]);
      area = Math.PI * Math.pow(radius, 2);
      System.out.println("반지름이 " + radius + "인 원의 면적은 " + area);
   }
}
```

```
import java.text.*;
public class Geometry {
   public static void main(String[] args) {
      int radius;
      double area;
      radius = Integer.parseInt(args[0]);
      area = Math.PI * Math.pow(radius, 2);
      DecimalFormat f = new DecimalFormat("0.00");
      System.out.println("반지름이 " + radius + "인 원의 면적은 " + f.format(area));
   }
}
```
## **방법 2 : Swing 입력 메시지 창**

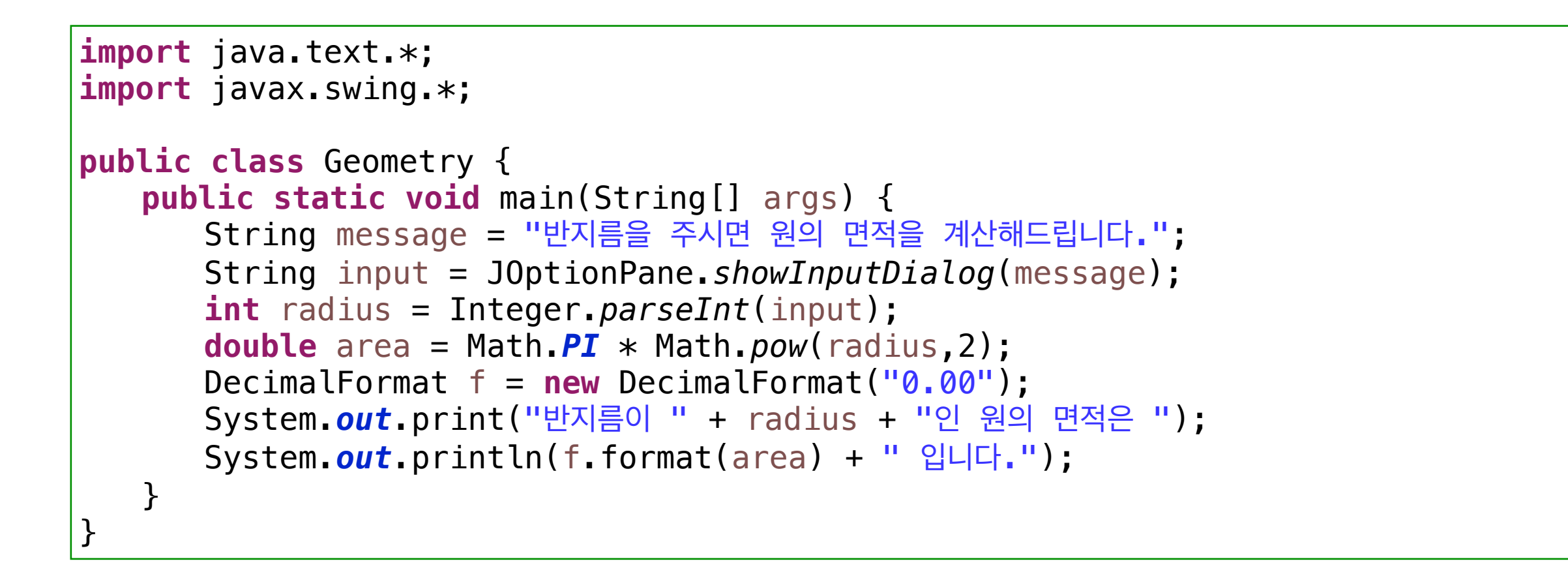

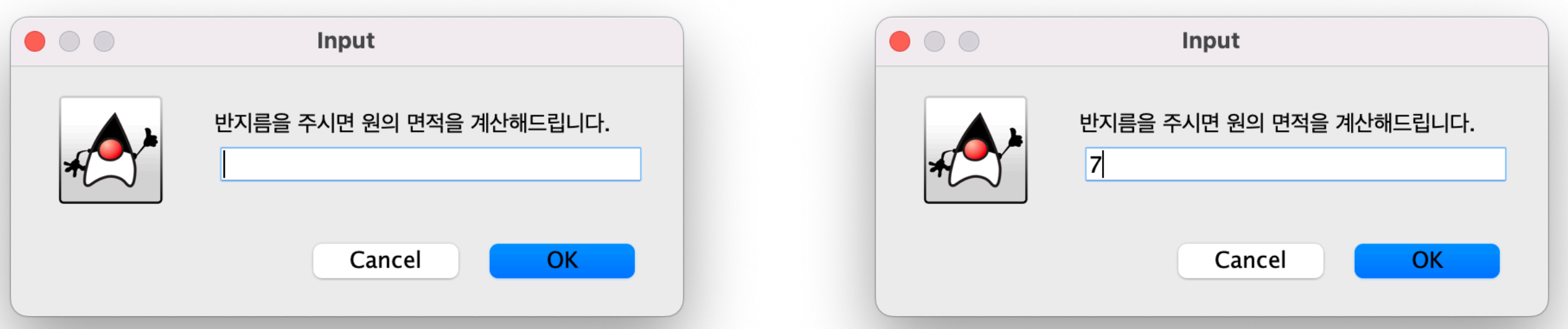